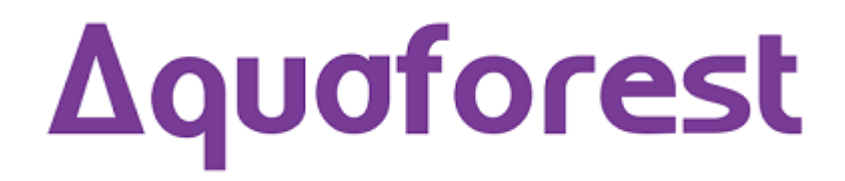

# PDF Toolkit 2.01 Release Notes

September 2016

© Copyright 2016 Aquaforest Limited

http://www.aquaforest.com/

## **1 ENHANCEMENTS**

## **1.1 Office Conversion**

Added the ability to convert Word, PowerPoint, Excel and Publisher documents to a PDF file. The pre-requisites for this operation is MS Office 2010 – 2016.

## **1.2 PDF Attachments**

Added the ability to add and extract files that are embed in a PDF document.

## **1.3 PDF Bookmarks**

Added the ability to Insert and to Extract Bookmarks from a PDF file.

## **1.4 PDF Annotation**

Added the ability to add annotations to PDF pages.

## **1.5 PDF/A Conversion**

You can convert image only files or PDF files with all the fonts embedded to a PDF/A compliant file.

## **1.6 PDF/A Validation**

Added the ability to validate files that claim to be PDF/A compliant.

#### **1.7 PDF Validator**

Added a validator that will check if your PDF files can be processed with our products.

#### **1.8 Extract Text with Coordinates/Save Output as HOCR**

Added the ability to extract words in a PDF file, with the coordinates and font information. The information can also be saved as a HOCR file.

#### **1.9 Extract Text from regions**

Added the ability to extract text from a rectangular region on a PDF page.

#### **2 CORRECTIONS**

#### **2.1 PDF Viewer Settings**

In version 1.01 the PDF viewer setting was not functioning properly, we have corrected this in version 2.01.

#### **2.2 Stamp Opacity for images**

In version 1.01 the Opacity property of the of the PDFStamper object was not applied to images, this has been corrected in version 2.01.